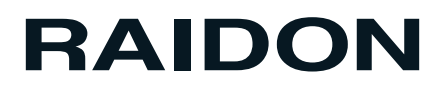

# ST7610-4S-S2P

## 使用手冊

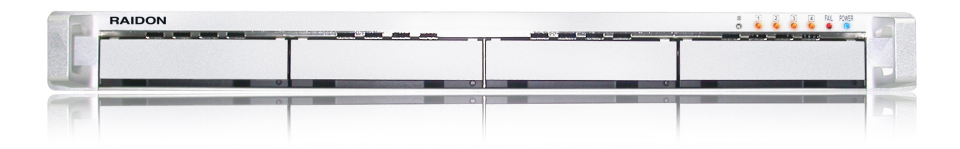

前言

關於這份手冊

感謝您使用 銳銨科技股份有限公司 的產品。

本手冊將介紹RAIDON ST7610-4S-S2P產品。在您開始使用RAIDON ST7610-4S-S2P產品前,建議 您先閱讀過本手冊。手冊裡的資訊在出版前雖然已經被詳細確認,但實際產品規格將以出貨時為準;任何 的產品規格或相關資訊更新,請您直接上*www.RAIDON.com.tw*網站查詢,本公司將不另行通知。

如果您對 銳銨科技 的產品有任何疑問,或是想獲得最新產品訊息、使用手冊或韌體,請您聯絡 supporting@raidon.com.tw, 我們將儘速回覆您。

注意:銳銨科技將只對直接向本公司購買產品的客戶進行技術支援與服務。對於一般消費者或非直接向 本公司購買產品的用戶,請您直接聯繫您的經銷商以獲的更好的支援及更快速的回應。若您不是 直接向本公司購買產品,請您避免直接與本公司聯繫,因為您將可能不會收到任何回覆。

本手冊相關產品內容歸 銳銨科技股份有限公司 版權所有

目錄索引

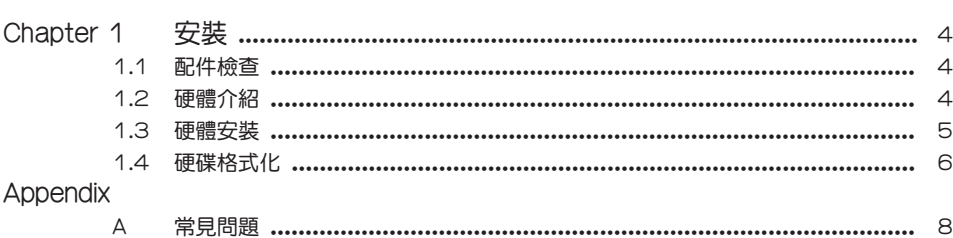

## Chapter 1 安裝

#### 1.1 配件檢查

當您打開包裝外盒後,包裝內容應包含下列配件:

- ‧ ST7610 Series 產品主體
- ‧ AC Power電源線
- ‧ SATA連接線
- ‧ 使用者手冊
- ‧ 零件包

請先確認相關配件與產品本身是否有受損或是缺少配件,若有任何疑問,請與您的經銷商或業務人員聯 絡。

#### 1.2 硬體介紹

#### 前視圖

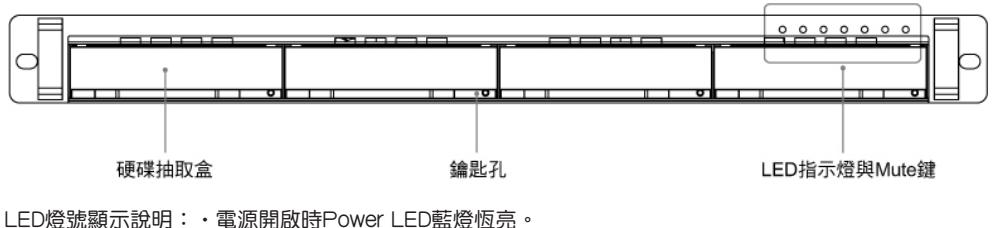

‧當硬碟資料被存取時,Access LED藍燈閃爍。

‧當溫度過高或風扇故障時,Fail LED紅燈恆亮。

Alarm聲響表示風扇故障,可按下Mute鍵取消聲響。

#### 後視圖

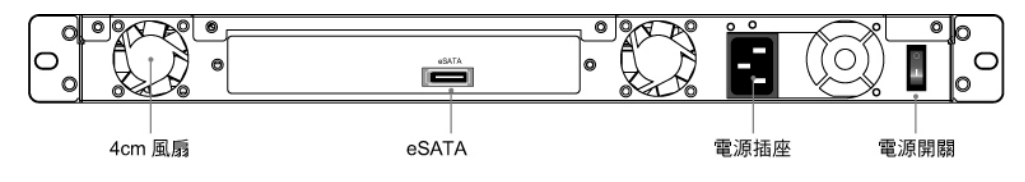

#### 1.3 硬體安裝

在確認過相關配件與主體本身沒有缺漏或損傷後,請參照下列步驟完成硬體組裝。

Step 1 拆開外包裝,並取出產品主體。(請確認相關配件與產品本身是否有受損或是缺少配件,若有 任何疑問,請與您的經銷商或業務人員聯絡)

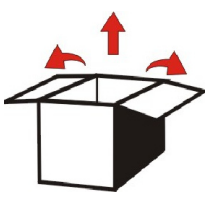

Step 2 將主機置放於機架上,並確認散熱風扇沒有被擋住,且四周有適當的散熱空間。 (請避免接近水源或是其他容易造成產品損傷的環境)

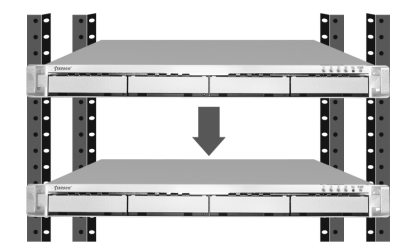

Step 3 取出抽取盒(Tray),將您的硬碟安裝至抽取盒上,並確認硬碟固定螺絲是否鎖上,以免不必要 的移動對硬碟造成損傷。

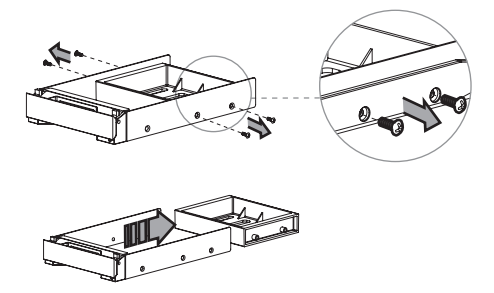

Step 4 確認完成後請插回抽取盒,並確認抽取盒確實插入且固定在適當位置。

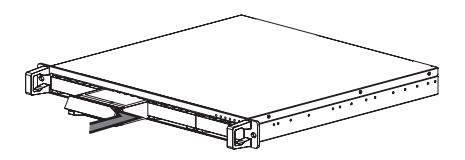

Step 5 將相關連接線接上相關孔位。最後請接上電源線。

Step 6 硬體安裝完成。您可開啟電源進行相關設定與應用。

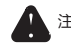

注意: 1. 您的SATA卡必須支援Port-multiplier功能,否則將無法正確辨識ST7610-4S-S2P。 2. 若您需要磁碟陣列功能,可選擇購買支援Port-multiplier功能的RAID卡搭配使用。

#### 1.4 硬碟格式化

正確安裝完硬體並完成開機後,作業系統將會自動辨識您的硬碟,您需要先將硬碟格式化後才能將資料儲 存在硬碟裡。Windows 使用者請參照下列步驟完成硬碟的格式化。

Step 1 當電腦正常開機完成後,請進入"裝置管理員",您可以看到剛剛增加的新硬碟

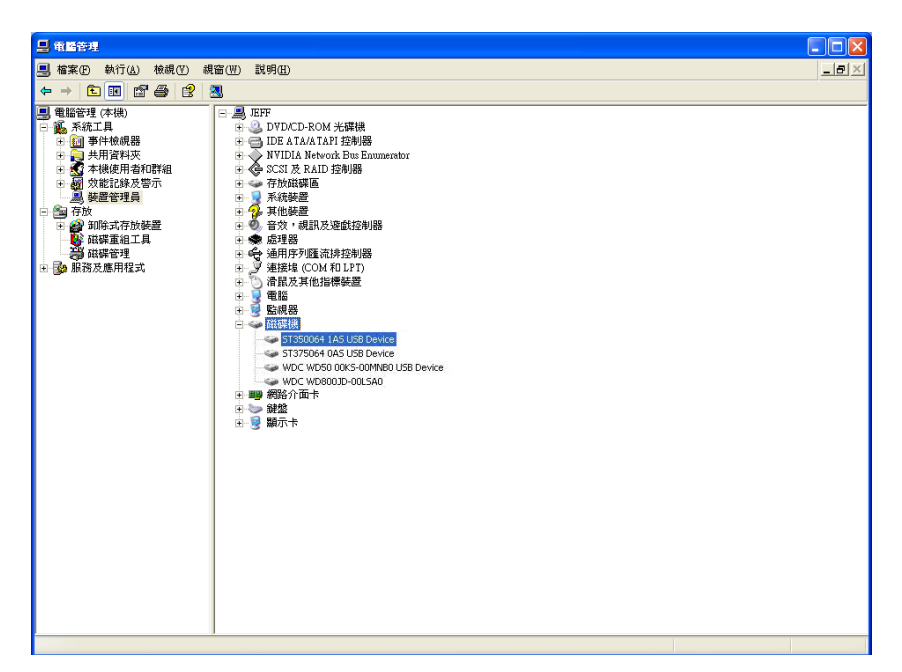

Step 2 進入「磁碟管理」點選新增加的硬碟,先完成"初始化",初始化完成後,您可以依照您的習 慣或需求,將硬碟"格式化"為您要的檔案類型,格式化完成後您即可開始使用該硬碟裝置

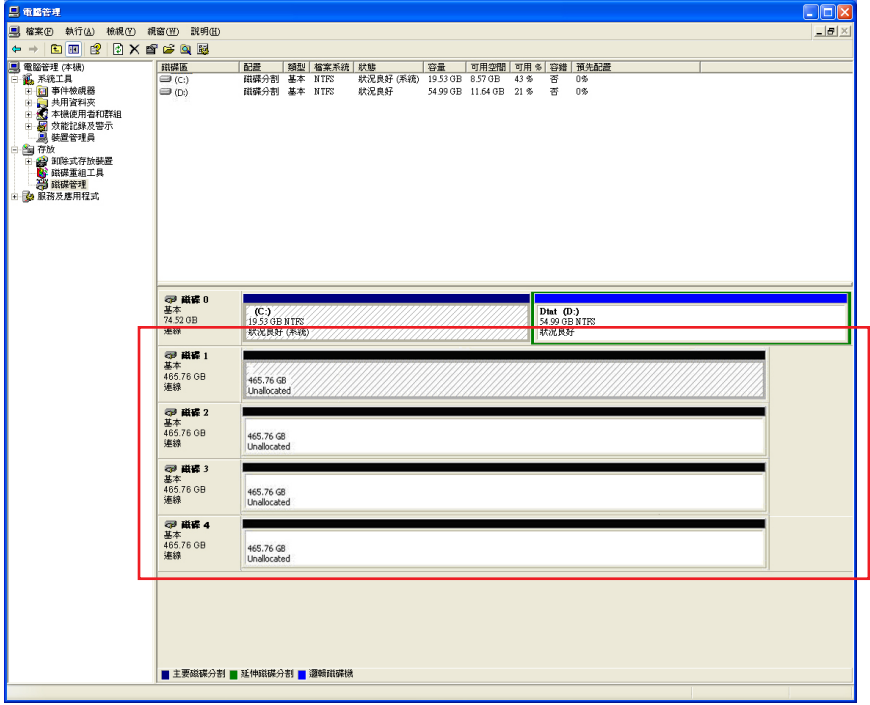

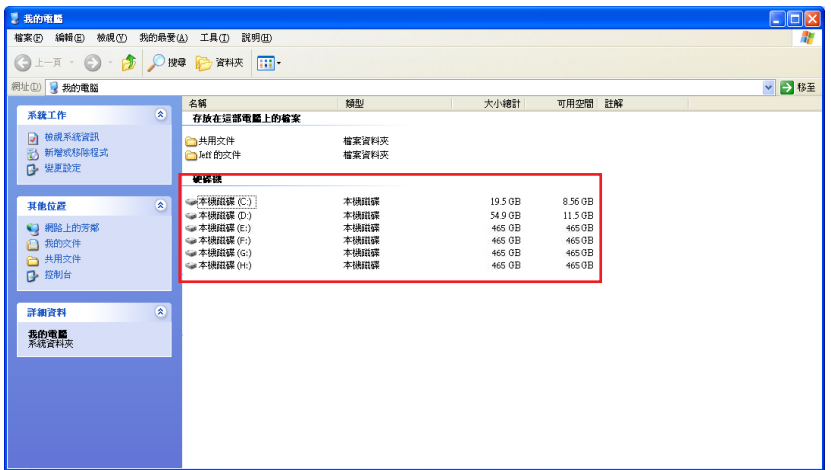

### Appendix A 常見問題

- Q: 在不同的作業系統下, ST7610系列需要額外的驅動程式嗎?
- A : 不需要。使用者在不同的作業系統下,不需要任何驅動程式。RAIDON內建的系統皆能相容不同 的作業系統,例如:Window XP、Linux和Macintosh等。
- Q : ST7610系統可以相容任何硬碟?
- A : 對於任何硬碟並沒有相容性的問題。RAIDON提供你符合成本效益的系統, 具有高執行效能的 SATA II介面, 如果你有硬碟相容性問題歡迎來電詢問。
- Q : 為何在電腦裝置中偵測不到硬碟?
- A : 1. 請確認您所使用的SATA介面(PCI卡或主機板)支援Port-multiplier功能。
	- 2. 在開機時ST7610偵測不到硬碟通常是因為接觸不良所造成,你可以先關掉ST76100電源, 再關閉PC電源,並請重新確認連接線是否確定連接完整,再重新開啟ST7610。
	- 3. 以上如仍無法偵測到硬碟請來電或透過RMA系統與我們的技術單位連絡。
- Q:作業系統已偵測到硬碟,為何在作業系統中無法使用該儲存設備?
- A : 1. 請參考硬體安裝步驟與硬碟格式化步驟,確認該系統之儲存設備是否正常安裝完成。 2. 新的硬碟必須進行磁碟分割與格式化後才能在系統中顯示。
- Q : ST7610系列是否具備有磁碟陣列的功能?
- A : ST7610系列為單純外接式儲存設備,並不具備RAID 功能。您可以選擇購買支援Port-multiplier功能 的RAID卡搭配使用。
- Q : Fail LED燈號亮起應當如何處理?
- A : 當Fail LED亮起代表兩個意義:風扇故障(Fan Failure)與溫度過高(Over Temperature)。請先檢查風 扇是否正常運轉,如果風扇正常運轉則可能是環境溫度過高所導致,請保持環境溫度在35℃內。
- Q : 此機種可以用來安裝作業系統嗎?
- A : 不行,因為Port-multiplier在未淮入O.S之前是沒有辦法啟動的,因此此款機種無法安裝作業系統在 裡面。